## SAP ABAP table V\_TNPGR {Generated Table for View}

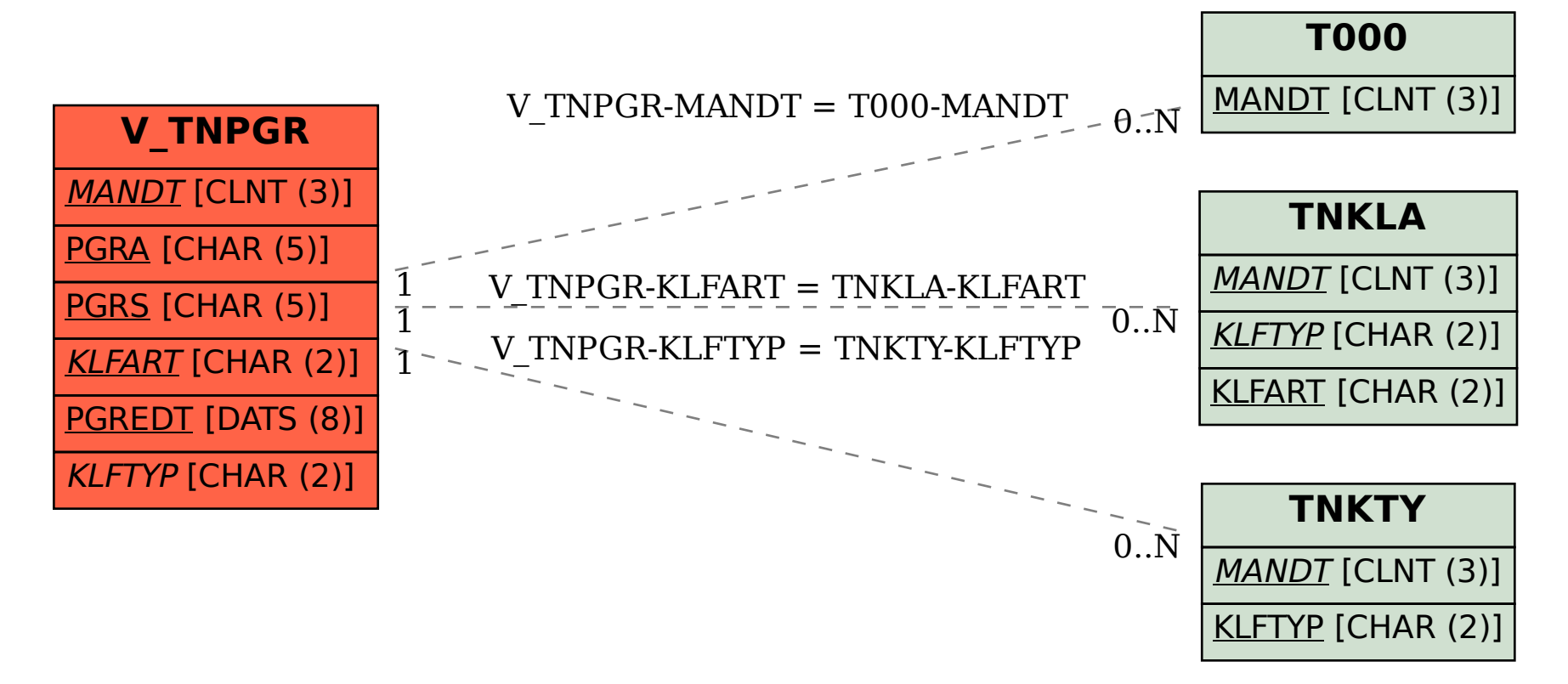